## **خريد و پشتیباني آسان نرم افزار حسابداري هلو از طريق سايت**

## **www.hac.ir**

**شماره تماس 021-38427:**

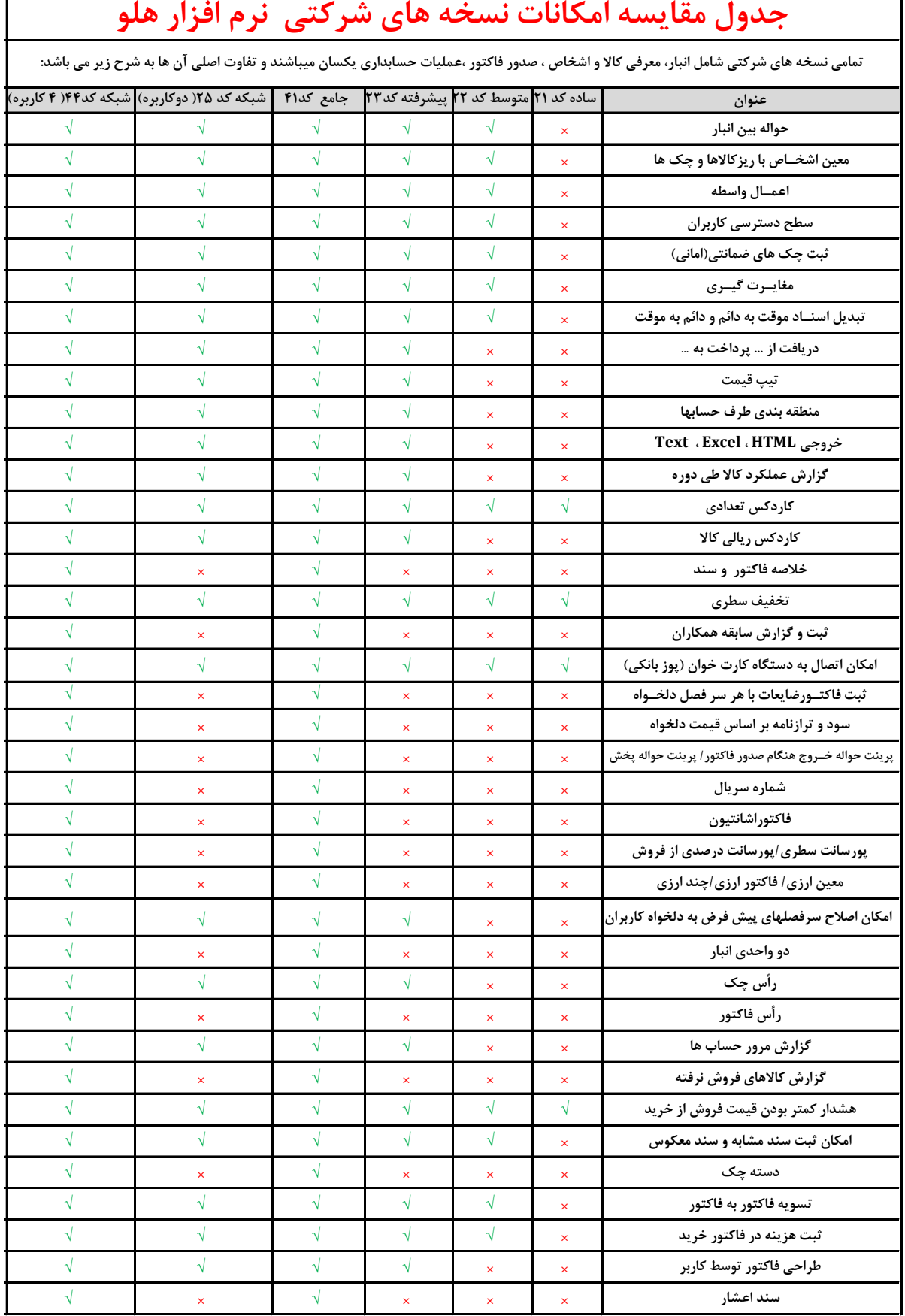

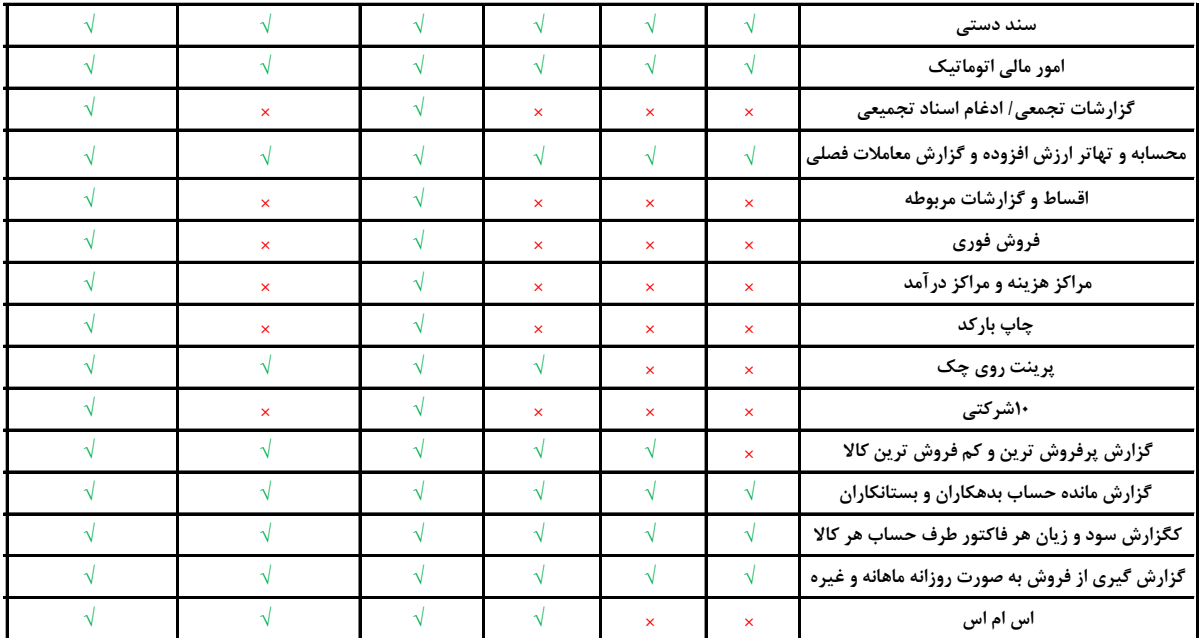